### <span id="page-0-0"></span>CI218: Recuperação de Falhas

### Profa. Carmem Hara

Departamento de Informática/UFPR

19 de janeiro de 2023

CI218: Recuperação de Falhas

Profa. Carmem Hara Departamento de Inform´atica/UFPR

Gerenciador de Recuperação

- ▶ Responsável por garantir a atomicidade e durabilidade das transações
- ▶ Atomicidade: desfaz ações de transações não efetivadas
- ▶ Durabilidade: garante que ações de transações efetivadas não sejam perdidas por falhas do sistema ou de mídia

### Tipos de Falhas

### $\blacktriangleright$  Falha de transação:

- ▶ Erro lógico: entrada errada ou condição para execução não satisfeita (p.ex saldo insuficiente)
- ▶ Erro do sistema: Exemplos: timeout, deadlock
- ▶ Falha do sistema: defeito do hardware, software ou sistema operacional
- $\blacktriangleright$  Falha de disco: o disco perde o conteúdo devido a uma falha do dispositivo ou falha na transferência dos dados.

# Recuperação de falhas

- ▶ ações durante o processamento da transação: p.ex. escrita das ações em logs e cópias
- ▶ ações após a falha para recuperar o conteúdo do banco de dados para um estado consistente e garantir a atomicidade e durabilidade

### Tipos de armazenamento

- $\triangleright$  Volátil: não sobrevive a quedas no sistema
- $\triangleright$  Não volátil: Ex: discos e fitas magnéticas
- $\blacktriangleright$  Estável: que "nunca" e' perdida
	- ▶ replicação em vários meios de armazenamento não volatil: Ex: disco espelhado - cópia de todos os blocos em discos separados
	- ▶ cópia dos dados em site remoto

### Acesso aos Dados

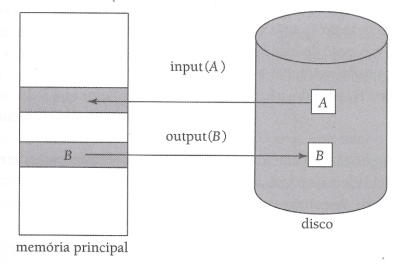

 $\blacktriangleright$  read(x):

- 1. se o bloco  $Bx$  (onde reside x) nao está na memoria principal então execute input (Bx)
- 2.  $xi =$  valor de  $x$
- $\blacktriangleright$  write $(x)$ :
	- 1. se o bloco Bx nao está na memoria principal então execute input (Bx)
	- 2.  $x =$  recebe o valor de xi

# Sobre a Gravação de Dados

2 questões importantes:

- ▶ Roubo: permitir que outra transação utilize um frame do pool de buffers, forçando a gravação de uma página com dados alterados em disco antes da transação ser efetivada.
- ▶ Imposição: forçar a gravação de todas as alterações em disco assim que uma transação for efetivada

A recuperação é mais fácil com uma estratégia sem roubo e com imposicão.

### Recuperação baseada em Log

O  $log$  é uma sequência de registros de  $log$ , que guardam todas as ações de atualização no banco de dados. Registros de log:

- ▶ <Ti, start> inicio da transação Ti
- ▶ <Ti, X, val-ant, val-novo> item de dado X foi atualizado de val-ant para val-novo pela transação Ti
- ▶ <Ti, commit> transação Ti foi efetivada
- ▶ <Ti, abort> trasação Ti foi cancelada

### Modificação do Banco de Dados

- ▶ A gravação do registro de log deve ser feita ANTES da modificação do banco de dados
- $\triangleright$  A atualização de item de dado envolve as seguintes etapas:
	- 1. a transação modifica dados em uma área privada da memória principal
	- 2. os dados são modificados no bloco que contém o dado e que está no buffer em memória principal
	- 3. é feito output(B) para gravar o bloco em disco
- ▶ Os itens 2 e 3 compõem a ação de modificar o banco de dados
- ▶ Modificação adiada: a modificação do banco de dados quando a transação for efetivada
- ▶ Modificação imediata: a modificação é executada enquanto a transação está ativa

### Operações de Recuperação

 $\blacktriangleright$  redo(Ti):

para cada registro <Ti, X, V1, V2> modificar o valor de X no banco de dados para V2

 $\blacktriangleright$  undo(Ti):

- 1. varrer o log do contrário e para cada  $\le$ Ti, X, V1, V2>: escrever no  $log$  <Ti, X, V1> (registro de compensação)
- 2. modificar o valor de X no banco de dados para V1
- 3. quando encontrar <Ti, start> escrever no log <Ti, abort>

### Exemplo

▶ Transação T0: transfere R\$50 de A para B

#### $T0$ :

 $read(A)$ :  $A:=A-50;$  $write(A)$ : read(B);  $B: = B + 50$ ; write(B);

### Log:

<T0, start> <T0, A, 1000, 950> <T0, B, 2000, 2050> <T0, commit>

▶ Transação T1: saque de R\$100 de C T1: read(C);  $C: = C-100;$  $write(C)$ :

### Log:

<T1, start> <T1, C, 700, 600> <T1, commit>

# Modificação Adiada

Em um escalonamento serial:

▶ write(X): escreve no log <Ti, X, val-novo>

▶ commit:

- 1. escreve no log <Ti, commit>
- 2. escreve registros de log em armazenamento estável
- 3. o BD é modificado
- ▶ Recuperação de falhas: se o log contiver <Ti,start> e <Ti,commit> então executar redo(Ti)

### Modificação Adiada - Falhas

<T0, start> <T0, A, 950> <T0, B, 2050> -- Falha --

Recuperação

<T0, start> <T0, A, 950> <T0, B, 2050> <T0, commit> <T1, start> <T1, C, 600>  $- F$ alha  $--$ 

Recuperação redo(T0);

- <T0, start> <T0, A, 950> <T0, B, 2050> <T0, commit>
- <T1, start>
- <T1, C, 600>
- <T1, commit>
- -- Falha --

Recuperação redo(T0); redo(T1);

### Modificação Imediata

Em um escalonamento serial:

- $\blacktriangleright$  write(X):
	- 1. escreve no log <Ti, X, val-antigo, val-novo>
	- 2. o BD é modificado
- ▶ commit: escreve no log <Ti, commit>
- ▶ antes de ser executado um output(B), todos os registros de log das modificações feitas no bloco B devem estar em armazenamento estável.
- ▶ Recuperação de falhas:
	- ▶ se o log contiver <Ti, start> e <Ti, commit> ou <Ti, abort> ent˜ao executar redo(Ti)
	- ▶ se o log contiver <Ti, start> mas não contiver <Ti, commit> e nem <Ti, abort> então executar undo(Ti)

### Modificação Imediata - Falhas

<T0, start> <T0, A, 1000, 950> <T0, B, 2000, 2050> -- Falha --

Recuperação undo(T0);

<T0, start> <T0, A, 1000, 950> <T0, B, 2000, 2050> <T0, A, 1000> <T0, B, 2000> <T0, abort>

<T0, start> <T0, A, 1000, 950> <T0, B, 2000, 2050> <T0, commit> <T1, start> <T1, C, 700, 600> -- Falha --

Recuperação redo(T0);  $undo(T1):$ 

<T0, start> <T0, A, 1000, 950> <T0, B, 2000, 2050> <T0, commit> <T1, start> <T1, C, 700, 600> <T1, C, 700> <T1, abort>

<T0, start> <T0, A, 1000, 950> <T0, B, 2000, 2050> <T0, commit> <T1, start> <T1, C, 700, 600> <T1, commit>  $- F$ alha  $--$ 

Recuperação redo(T0); redo(T1);

CI218: Recuperação de Falhas

# Checkpoint - Ponto de Salvamento

- ▶ Utilizado para reduzir a quantidade de transações a serem recuperadas depois de uma falha
- $\blacktriangleright$  Ações:
	- 1. não permitir nenhuma atualização durante o checkpoint
	- 2. escrita em armazenamento estável de todos os registros de log na memória principal
	- 3. escrita em disco de todos os blocos de buffer modificados
	- 4. escrita em armazenamento estável de um registro de log <checkpoint L>, onde L é a lista de transações ativas no momento do checkpoint

Escalonamentos N˜ao Seriais

▶ o gerenciador de concorrência deve garantir que não haja leitura suja ou rollback em cascata (utilizando por exemplo 2PL rigoroso)

# Escalonamentos Não Seriais - Recuperação de falha

- 1. encontrar o último <checkpoint L>
- 2. iniciar o undo-list com L
- 3. Fase de redo: para cada registro de log a partir do checkpoint:
	- ▶ <Ti, X, V1, V2>: escrever V2 em X
	- ▶ <Ti, start>: incluir Ti em undo-list
	- ▶ <Ti, commit>: remover Ti de undo-list
	- ▶ <Ti, abort>: remover Ti de undo-list
- 4. Fase de undo: varrer o log do final para o início e para operações de transações no undo-list:
	- $\blacktriangleright$   $\langle$ Ti, X, V1, V2>:
		- 1. escrever no log <Ti, X, V1>
		- 2. escrever V1 em X
	- ▶ <Ti, start>:
		- 1. escrever no log <Ti, abort>
		- 2. remover Ti de undo-list

5. a recuperação termina quando o *undo-list* estiver vazio<br>Profa Carmem Hara

Departamento de Informática/UFPR

CI218: Recuperação de Falhas

# <span id="page-18-0"></span>Exemplo

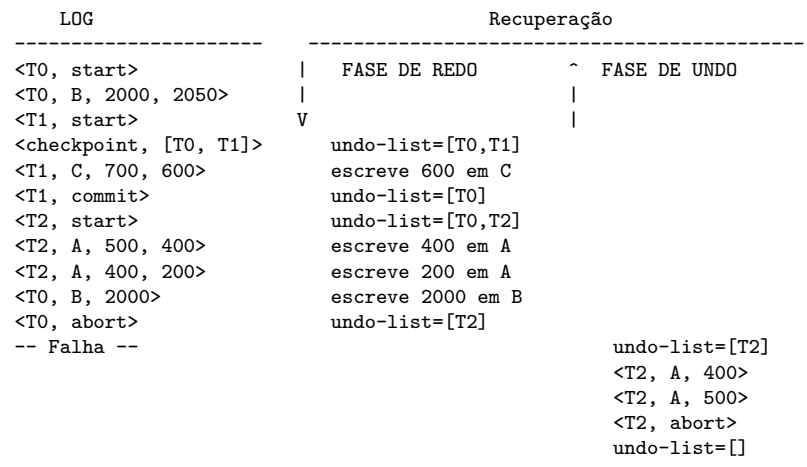